## **SKRIPSI**

## **IMPLEMENTASI PROGRESSIVE WEB APPS PADA INVENTORY**

## **OBAT APOTEK HIKMAH**

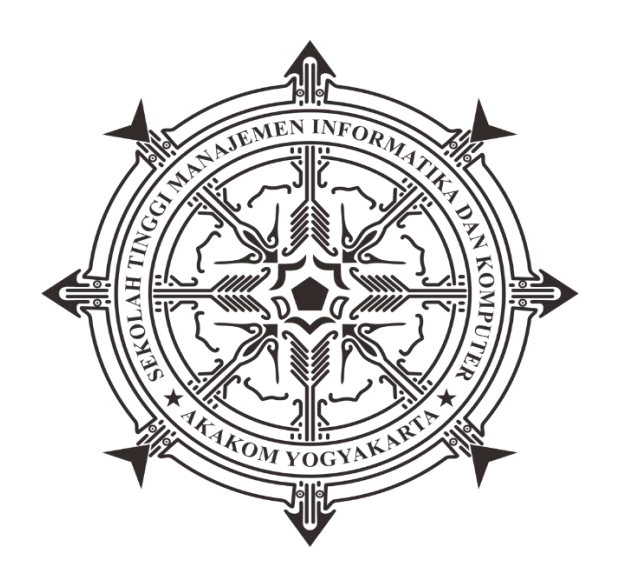

## **AHMAD THAARIQ**

 **Nomor Mahasiswa : 145410084**

# **PROGRAM STUDI INFORMATIKA**

## **SEKOLAH TINGGI MANAJEMEN INFORMATIKA DAN KOMPUTER**

## **AKAKOM**

## **YOGYAKARTA**

**2021**

### **SKRIPSI**

### **IMPLEMENTASI PROGRESSIVE WEB APPS PADA INVENTORY**

## **OBAT APOTEK HIKMAH**

**Diajukan sebagai salah satu syarat untuk menyelesaikan studi jenjang Strata Satu (S1)**

**Program Studi Informatika**

**Sekolah Tinggi Manajemen Informatika dan Komputer**

**AKAKOM**

**Yogyakarta**

**Disusun Oleh**

**AHMAD THAARIQ**

 **145410084**

**PROGRAM STUDI INFORMATIKA SEKOLAH TINGGI MANAJEMEN INFORMATIKA DAN KOMPUTER AKAKOM YOGYAKARTA**

**2021**

#### HALAMAN PERSETUJUAN

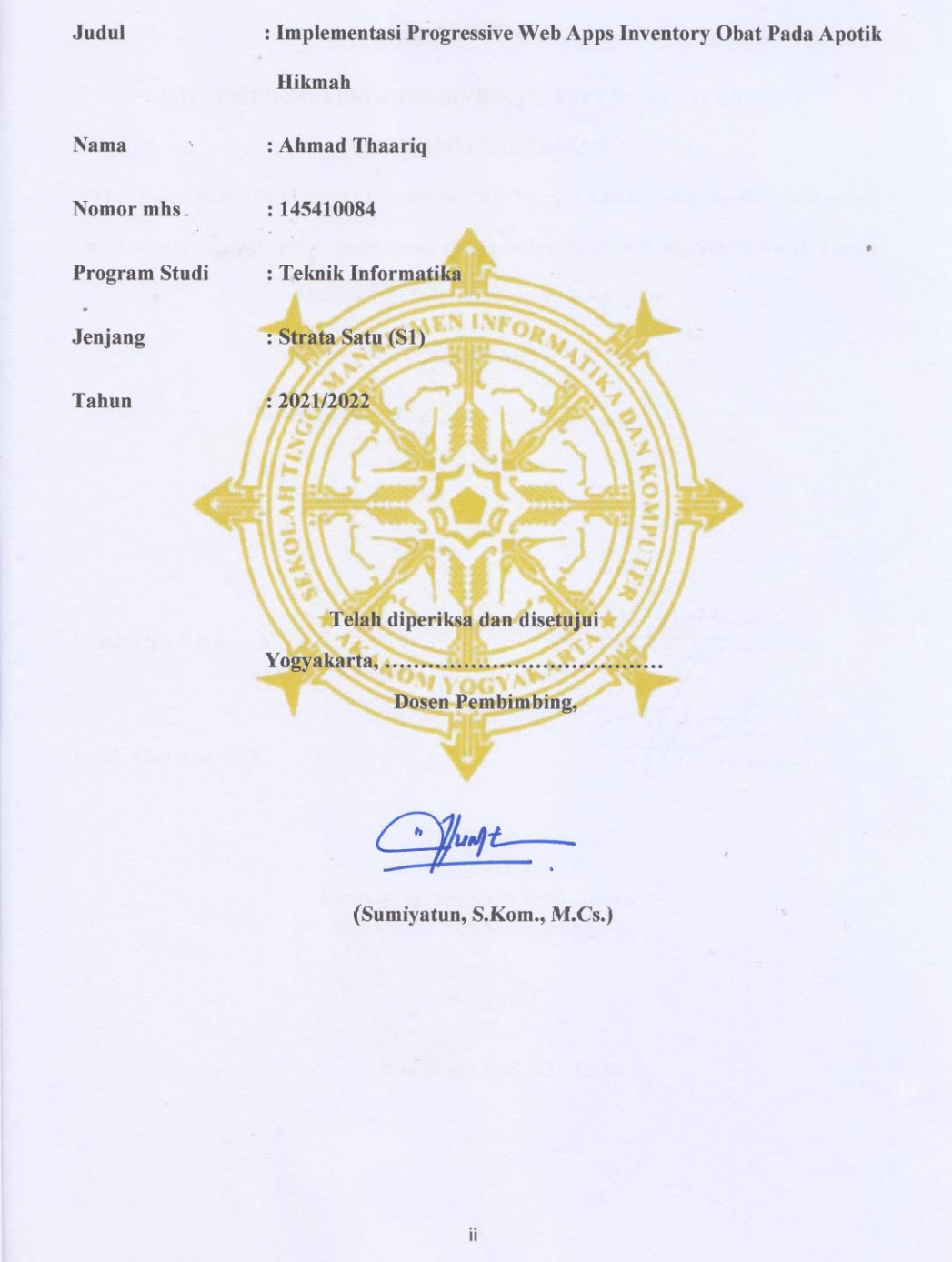

#### **HALAMAN PENGESAHAN**

#### **SKRIPSI**

#### **IMPLEMENTASI PROGRESSIVE WEB APPS PADA INVENTORY**

#### ОВАТ АРОТЕК НІКМАН

Telah dipertahankan di depan Dewan Penguju Skripsi dan Dinyatakan diterima untuk memenhuhi sebagai syarat guna memperoleh Gelar Sarjana Komputer Sekolah Tinggi

Manajemen Informatika dan Komputer YOGYAKARTA Yogyakarta, ..... Mengesahkan Sumiyatun S.Kom., M.Cs.

Ir. M. Guntara, M.T.

Mengetahui Ketua Program Studi Informatika 1 7 FEB 2021 n *YAKARTA* Dini Fakta Sari S.T., M.T.

iii

## **HALAMAN PERSEMBAHAN**

Puji syukur kehadirat Allah SWT, Tuhan Yang Maha Esa yang telah melimpahkan rahmat serta senantiasa memberikan ridho dan mengabulkan do'a. Sholawat serta salam tak lupa aku sampaikan kepada Nabi Muhammad SAW. Dengan rasa syukur dan bangga karya tulis ini saya persembahkan untuk :

Kedua orang tua saya, Bapak dan Ibu tercinta yang telah memberikan dukungan moril maupun materi, semangat serta do'a yang tiada henti untuk keberhasilan ku.

Yang terhormat Ibu Sumiyatun S.kom, M.Cs Selaku dosen pembimbing yang selama ini telah membimbing saya dalam penelitian ini. Terimakasih atas dukungan semangat serta ilmu yang telah ibu berikan kepada saya.

Terima kasih untuk teman-teman saya yang terkadang suka merepotkan, membully, mengghibah dan tidak lupa terimakasih atas bantuannya. Sekali lagi terimakasih untuk sahabatsahabat saya "**Kontrakan Calon Sarjana"** Habbibudin, Ading, Omenk, Poer, Bugau, Umpell, Mahes Kibo, Tegar Pribadi.

## **MOTTO**

"Ada Sesuatu Yang Tidak Bisa Kau Lihat, Kecuali Kau Merubah Sudut Pandangmu" (Trafalgar D. Water Law)

*" Life Is Like Riding A Bicycle. To Keep Your Balence, You Must Keep Moving" (Albert Einstein)*

"Keluarlah Dari Zona Nyaman Jangan Lupa Selalu Bersyukur Selalu Semangat Walaupun Terkadang Ada Suka & Duka Inti Dari Semua Ini Kerjakan. Saya Datang, Saya Bimbingan, Saya Ujian, Saya Revisi Dan Saya Selesai" (Ahmad Thaariq)

#### **INTISARI**

Skripsi ini di buat bertujuan untuk mengimplementasikan *Progressive Web Apps* pada inventory obat di apotik hikmah agar bisa di operasikan ketika koneksi internet buruk. *Progressive Web Apps (PWA)* adalah aplikasi *native* yang mendukung *hybrid* secara penuh dan aplikasi ini tidak perlu proses penginstallan terlebih dahulu namun langsung dapat digunakan secara penuh.

Metode yang di gunakan pada penelitian ini adalah metode analisis dan metode perancangan. Peneliti menganalisis tentang kebutuhan dan melalui hasil analisa tersebut peneliti merancang tahapan-tahapan yang akan di lakukan.

Hasil akhir yang dicapai oleh penelitian ini adalah peneliti berhasil membuat sistem inventory obat menggunakan teknologi *service worker*, sistem ini dirancang menggunakan dua database yaitu database online (*XAMPP)* dan juga database offline *(indexDB*), sistem ini di rancang menggunakan dua database agar dapat membantu admin apotik ketika penginputan data lalu koneksi internet sedang buruk maka data tersebut tetap tersimpan meskipun sedang offline, selain itu juga admin dapat melihat data obat, mengupdate data obat, mengahapus data obat dan dapat melihat laporan yang ada di input obat masuk maupun keluar.

Kata kunci : *indexDB, inventory obat, Progressive web apps, service worker, XAMPP*.

## **KATA PENGANTAR**

Puji syukur kehadirat Allah SWT, atas limpahan Rahmat dana Karunia-Nya, sehingga penulis dapat menyelesaikan skripsi dengan judul " IMPLEMENTASI PROGRESSIVE WEB APPS INVENTORY OBAT PADA APOTIK HIKMAH. Untuk memenuhi salah satu syarat menyelesaikan studi serta dalam rangka memperoleh gelar Sarjana Strata Satu (S1) pada Program Studi Informatika di STMIK AKAKOM Yogyakarta.

Penghargaan dan terima kasih yang setulus-tulusnya kepada Ayah dan Ibu yang telah mencurahkan segenap cinta dan kasih sayang serta perhatian moril maupun materil. Semoga Allah SWT selalu melimpahkan Rahmat, Kesehatan, Karunia dan Keberkahan di dunia dan di akhirat atas budi baik yang telah diberikan kepada penulis. Penghargaan dan terima kasih penulis berikan kepada :

- 1. Allah SWT yang telah memberikan rahmat serta ridho-Nya.
- 2. Kedua orang tua bapak imam harmaini dan ibu handra wandriati beserta keluarga yang telah mendoakan dan memberikan dukungan.
- 3. Bapak Ir. Totok Suprawoto, M.M., M.T, selaku ketua STMIK AKAKOM Yogyakarta.
- 4. Ibu Dini Fakta Sari, S.T.,M.T., selaku ketua jurusan Informatika STMIK AKAKOM Yogyakarta.
- 5. Bapak Ir.M.Guntara,MT., Bapak Y. Yohakim Marwanta S.Kom., M.Cs., Ibu Sumiyatun S.Kom,M.Cs., Yang telah membimbing dalam membuat penelitian ini.
- 6. Bapak dan Ibu dosen STMIK AKAKOM Yogyakarta yang sudah mengajar dan memberikan ilmunya baik di dalam maupun di luar kampus.
- 7. Untuk Maya Ulyani yang selalu membantu, mendo'akan, saran, serta semangat dan perhatiannya selama ini untuk menyusun skripsi ini.
- 8. Terima kasih untuk teman-teman saya yang terkadang suka merepotkan, membully, mengghibah serta mengajak saya ngepush mobel lejen dan tidak lupa terimakasih atas bantuannya. Sekali lagi terimakasih untuk sahabat-sahabat saya "**Kontrakan Calon Sarjana"** Habib bot, Mahadir bot, Omenk dork, Maspoer, Bugau, Umpell, Mahes Kibo, Chandra. Serta teman-teman yang sudah mendukung/membantu dalam penelitian ini Tegar pribadi.

Disadari bahwa dalam karya tulis ini masih terdapat kekurangan. Oleh karena itu, kritik dan saran yang membangun dari segala pihak sangat dibutuhkan. Semoga karya tulis ini bermanfaat dan dapat memberi inspirasi terhadap pembaca.

Yogyakarta, Januari 2021

Ahmad Thaariq

<span id="page-9-0"></span>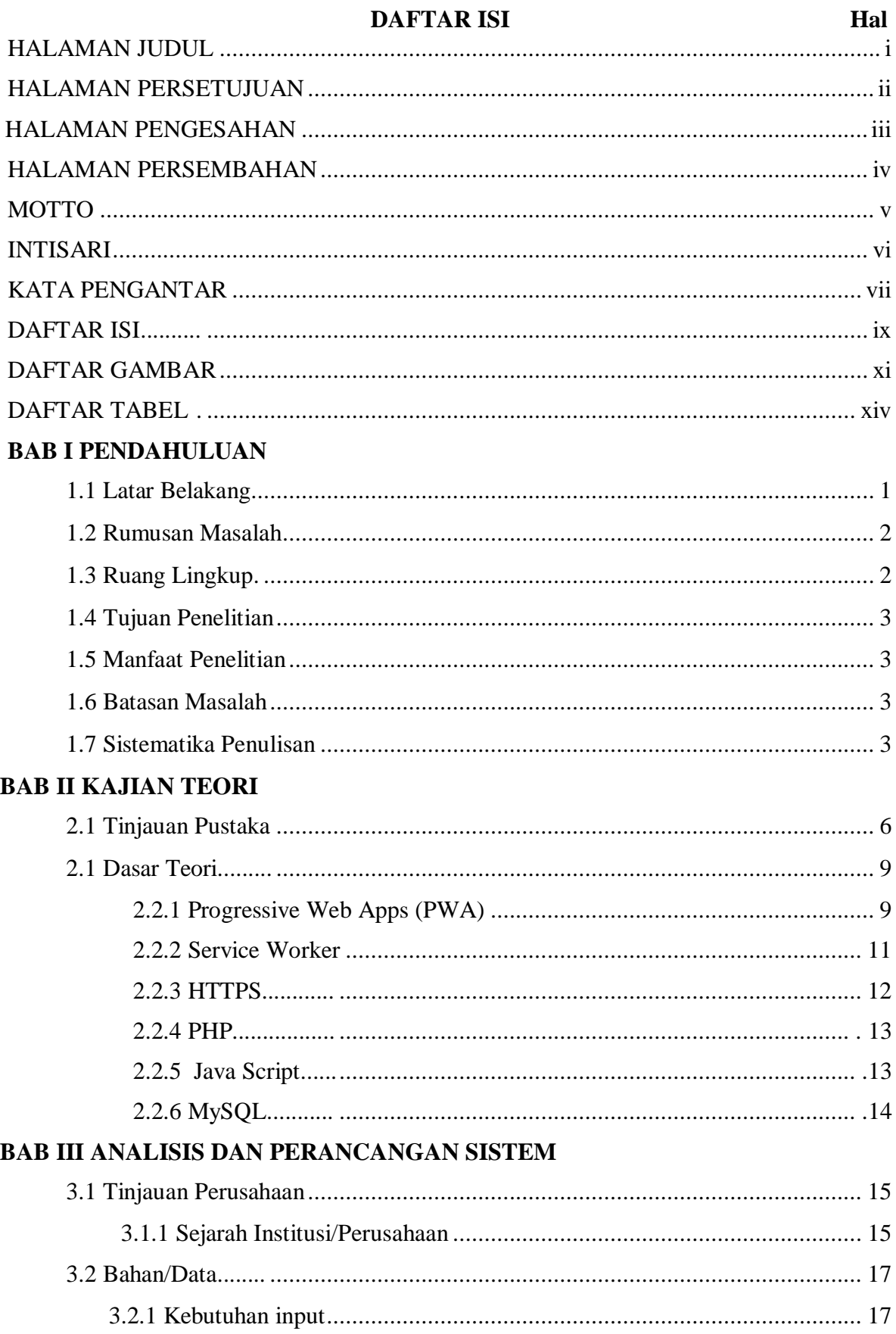

# **DAETAD IST**

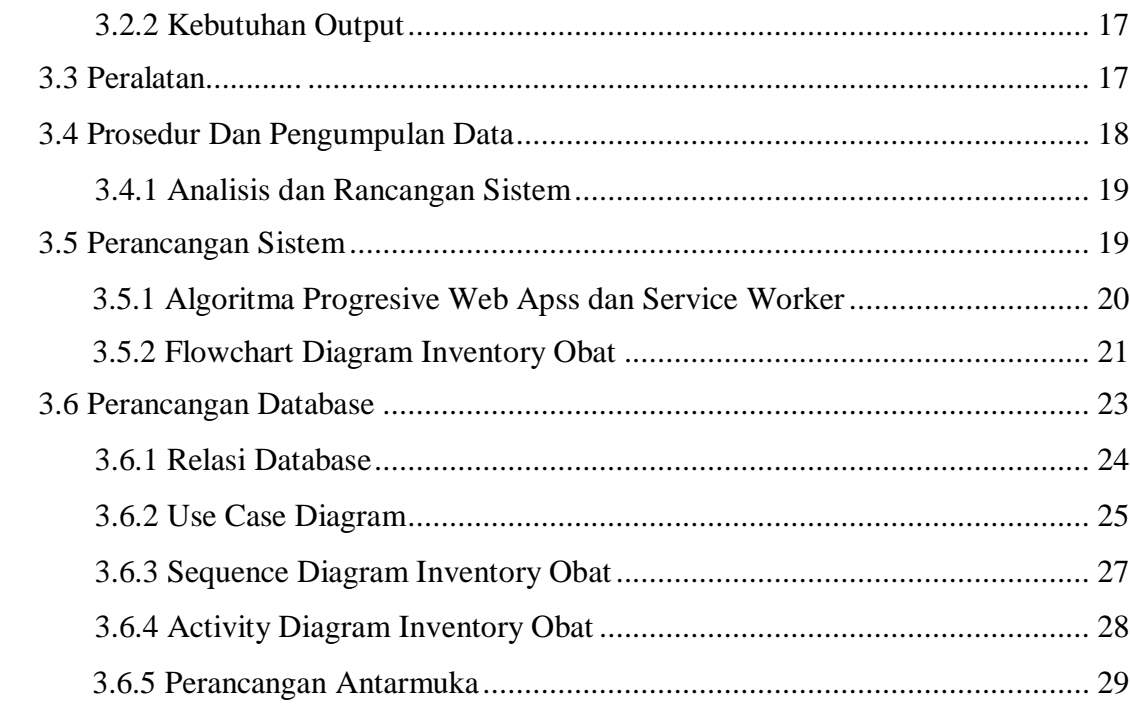

# **BAB IV IMPLEMENTASI DAN PEMBAHASAN SISTEM**

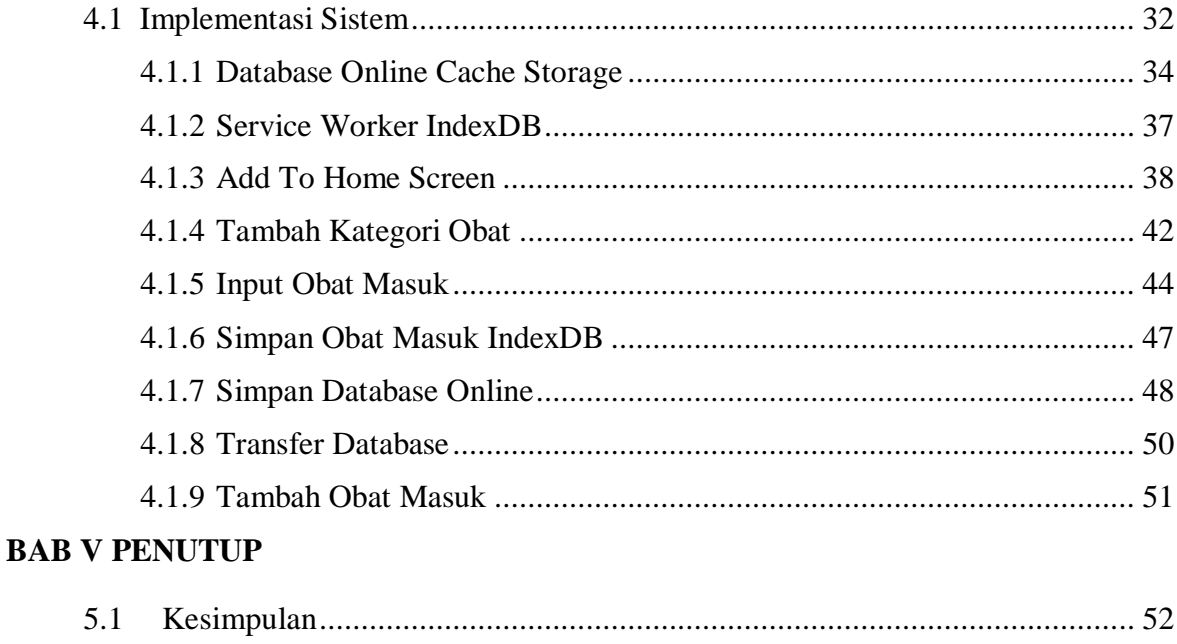

# **LAMPIRAN**

# <span id="page-11-0"></span>**DAFTAR GAMBAR**

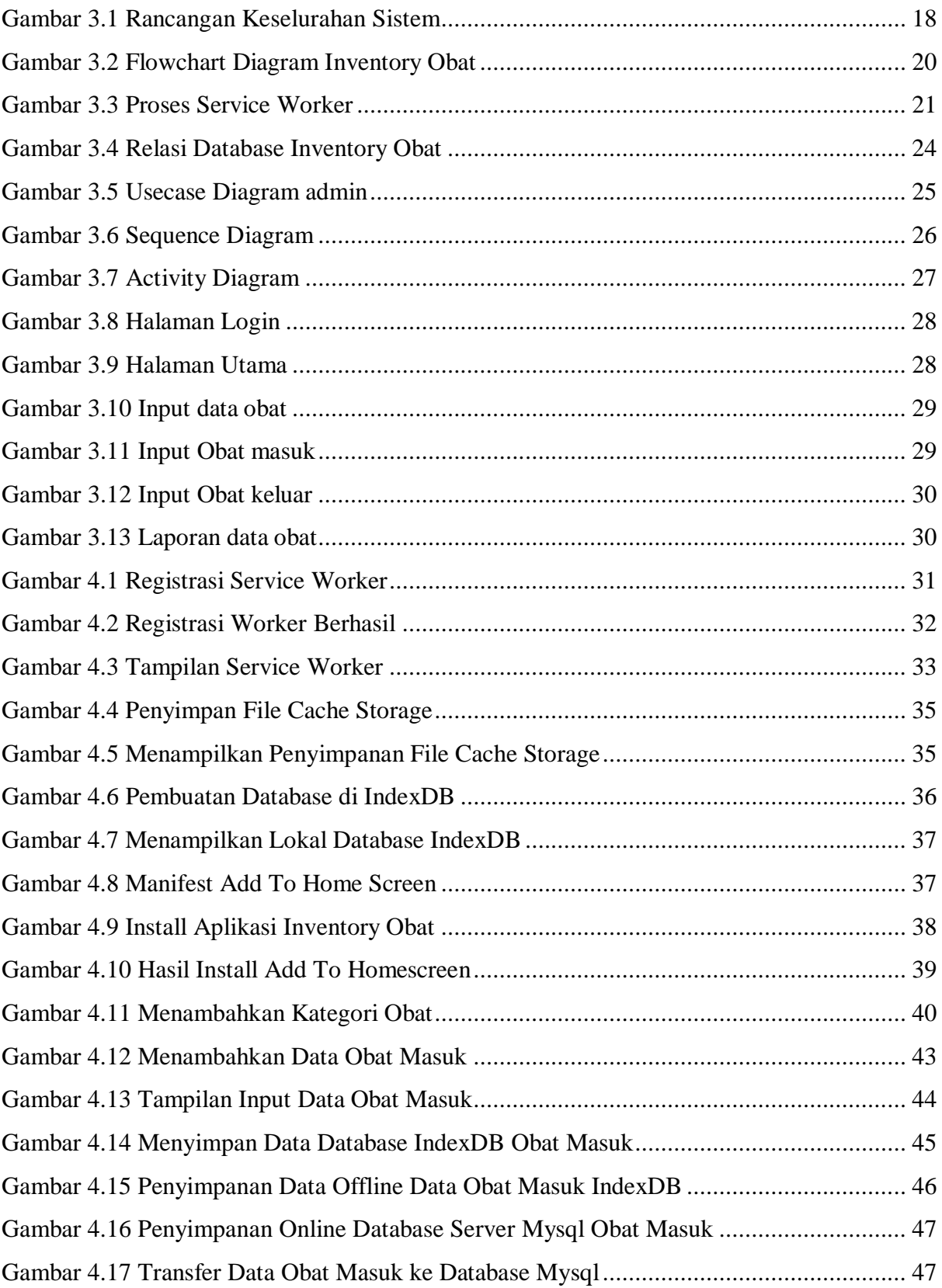

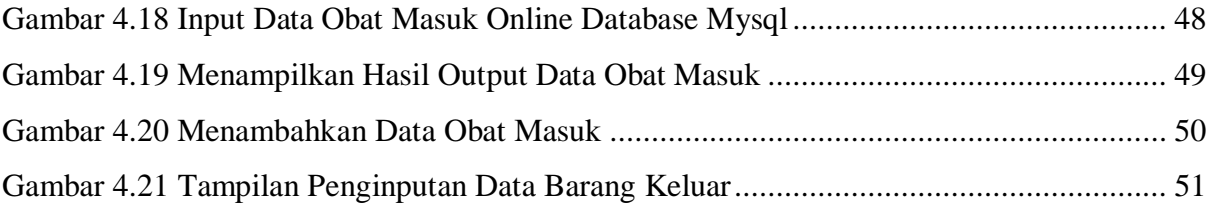

# <span id="page-13-0"></span>**DAFTAR TABEL**

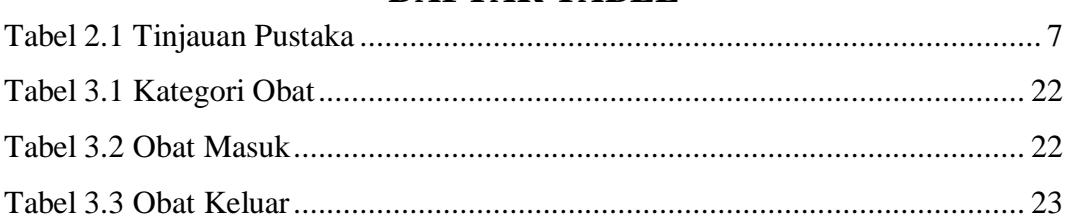